# **Princeton University**

Computer Science 217: Introduction to Programming Systems

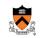

# Goals of this Lecture

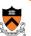

## Help you learn about:

- The need for dynamic\* memory mgmt (DMM)
- Implementing DMM using the heap section
- · Implementing DMM using virtual memory
- \* During program execution

2

# Dynamic Memory Management

1

# **System-Level Functions Covered**

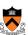

As noted in the **Exceptions and Processes** lecture...

Linux system-level functions for dynamic memory management (DMM)

| Number | Function | Description                                                                      |  |
|--------|----------|----------------------------------------------------------------------------------|--|
| 12     | brk()    | Move the program break, thus changing the amount of memory allocated to the HEAP |  |
| 12     | sbrk()   | (Variant of previous)                                                            |  |
| 9      | mmap()   | Map a virtual memory page                                                        |  |
| 11     | munmap() | Unmap a virtual memory page                                                      |  |
| 11     | mumap()  | Offinap a virtual memory page                                                    |  |

# Goals for DMM

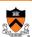

### Goals for effective DMM:

- Time efficiency
  - · Allocating and freeing memory should be fast
- · Space efficiency
  - Pgm should use little memory

# Note

- Easy to reduce time  ${f or}$  space
- · Hard to reduce time and space

4

# **Agenda**

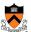

### The need for DMM

DMM using the heap section

DMMgr 1: Minimal implementation

DMMgr 2: Pad implementation

Fragmentation

**DMMgr 3: List implementation** 

DMMgr 4: doubly linked list implementation

DMMgr 5: Bins implementation

DMM using virtual memory

**DMMgr 6: VM implementation** 

# Why Allocate Memory Dynamically?

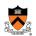

# Why allocate memory dynamically?

### Problem

- Number of objects needed not known in advance (e.g., how many elements of linked list or tree?)
- · Unknown object size

(e.g., how large should the array be, in hash table?)

How much memory to allocate?

### Solution 1

• Guess!

### Solution 2

· Allocate memory dynamically

# Why Free Memory Dynamically?

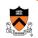

Why free memory dynamically?

### Problem

- · Pgm should use little memory, i.e.
- · Pgm should map few pages of virtual memory
  - Mapping unnecessary VM pages bloats page tables, wastes memory/disk space

# Solution

· Free dynamically allocated memory that is no longer needed

# **Option 1: Automatic Freeing**

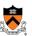

Run-time system frees unneeded memory

- · Java, Python, ...
- Garbage collection

- · Easy for programmer
- · Fewer bugs
- · Simpler interfaces between modules
- · Fewer bugs

# Plane p; c = new Car(); p = new Plane(); c = new Car():

# Cons:

- Performed constantly ⇒ overhead
- Performed periodically ⇒ unexpected pauses (these days, high-performance garbage collectors minimize overhead and

**Original Car** object can't be accessed

# **Option 2: Manual Freeing**

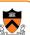

Programmer frees unneeded memory

· C, C++, Objective-C, ...

### **Pros**

- · Less overhead
- · No unexpected pauses

### Cons

- · More complex for programmer
- · Opens possibility of memory-related bugs
  - · Dereferences of dangling pointers, double frees, memory leaks

# **Conclusion:**

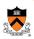

Program in a safe, garbage-collected language!

(not in C)

Use unsafe languages with manual memory management (such as C)

only for low-level programs where the overhead or latency of garbage collection is intolerable

such as: OS kernels, device drivers, garbage collectors, memory managers

All right then, let's see how manual memory management works in C

# C memory allocation library

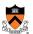

Standard C dynamic-memory-management functions:

```
void *malloc(size_t size);
void free(void *ptr);
void *calloc(size_t nmemb, size_t size);
void *realloc(void *ptr, size_t size);
```

Collectively define a dynamic memory manager (DMMgr)

We'll focus on malloc() and free()

# Implementing malloc() and free()

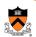

- How to implement malloc() and free()?
- · How to implement a DMMgr?

### Answer 1:

· Use the heap section of memory

### Answer 2:

· (Later in this lecture)

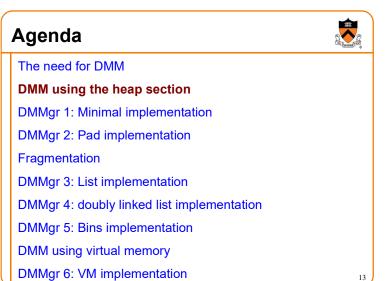

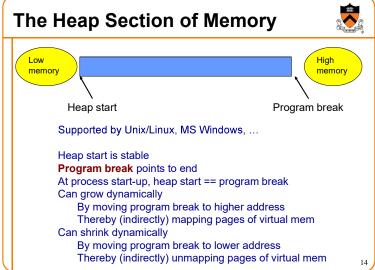

# **Unix Heap Management**

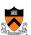

Unix system-level functions for heap mgmt:

# int brk(void \*p);

- · Move the program break to address p
- · Return 0 if successful and -1 otherwise

### void \*sbrk(intptr t n);

- Increment the program break by  ${\tt n}$  bytes
- Return *previous break* if successful and (void\*)-1 otherwise
- [therefore] If  $\mathbf n$  is 0, return the current location of the program break
- Beware: On Linux has a known bug (overflow not handled); should call only with argument 0.

Note: minimal interface (good!)

15

# Agenda

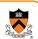

The need for DMM

DMM using the heap section

**DMMgr 1: Minimal implementation** 

DMMgr 2: Pad implementation

Fragmentation

DMMgr 3: List implementation

DMMgr 4: doubly linked list implementation

DMMgr 5: Bins implementation

DMM using virtual memory

DMMgr 6: VM implementation

### \_\_\_

# **Minimal Impl**

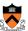

### Data structures

· One word: remember the current value of program break

Algorithms (by examples)...

# Minimal Impl malloc(n) Example

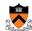

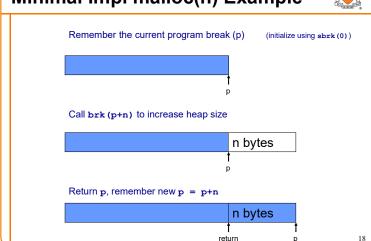

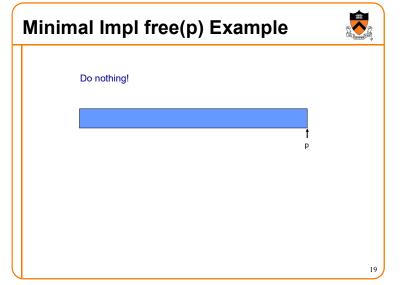

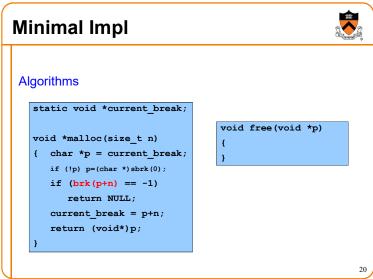

# Minimal Impl Performance Performance (general case) • Time: bad • One system call per malloc() • Space: bad • Each call of malloc() extends heap size • No reuse of freed chunks

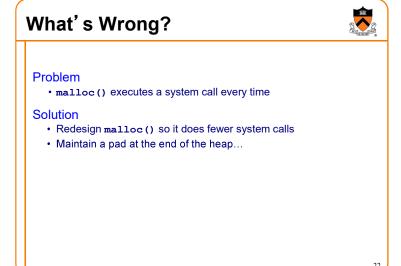

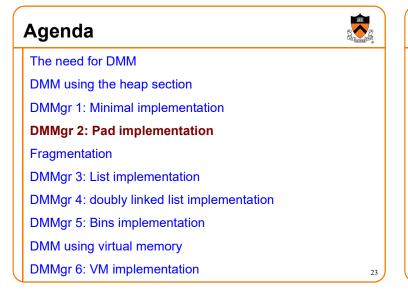

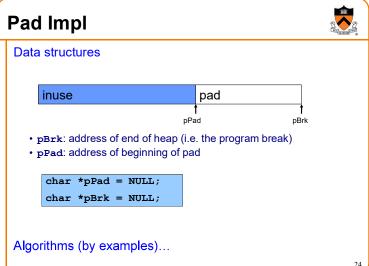

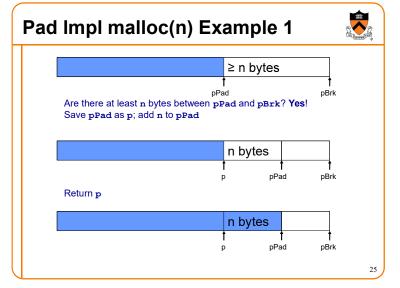

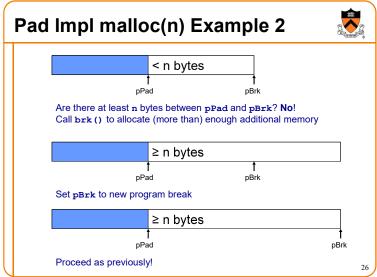

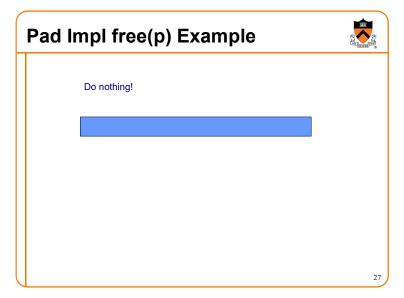

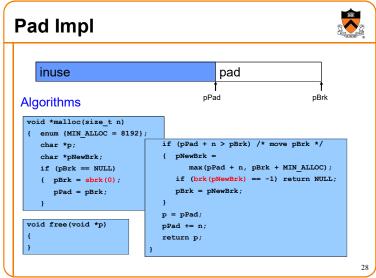

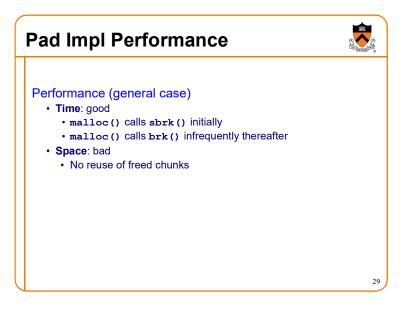

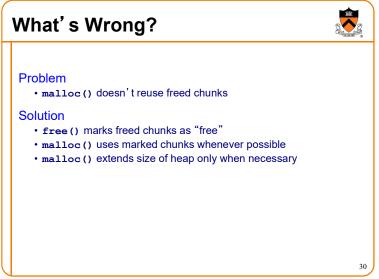

# Agenda The need for DMM DMM using the heap section DMMgr 1: Minimal implementation DMMgr 2: Pad implementation Fragmentation DMMgr 3: List implementation DMMgr 4: doubly linked list implementation DMMgr 5: Bins implementation

DMM using virtual memory
DMMgr 6: VM implementation

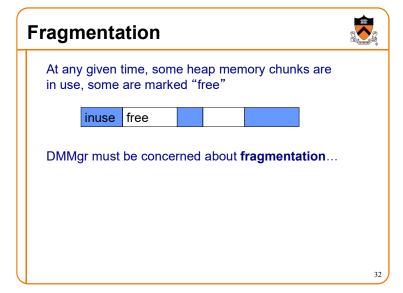

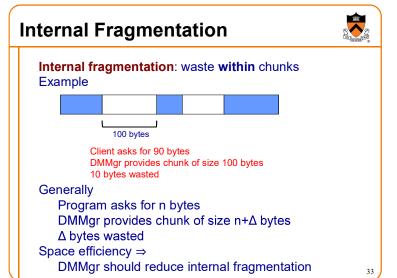

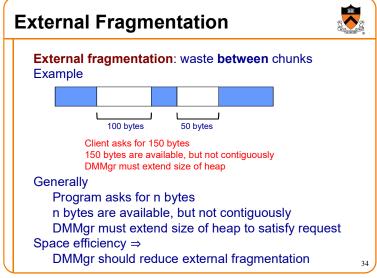

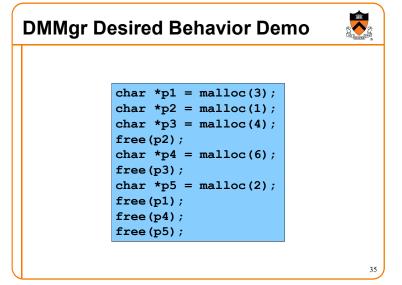

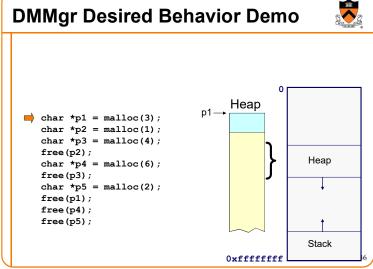

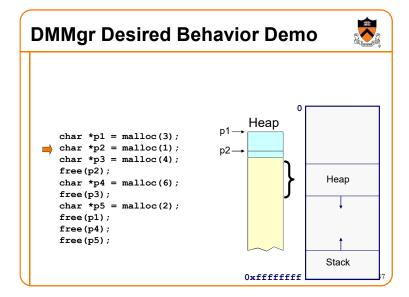

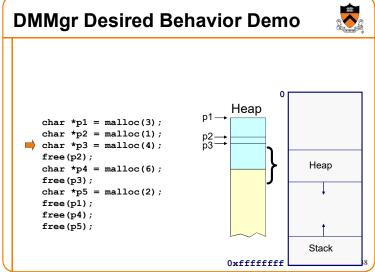

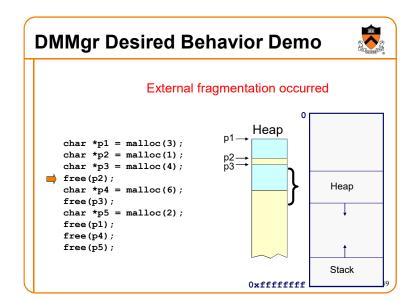

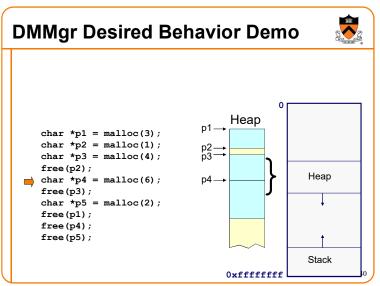

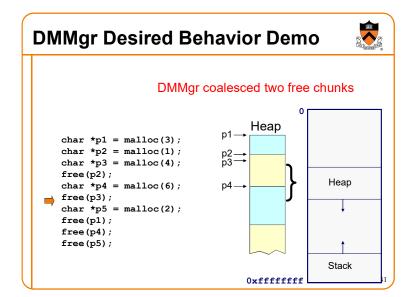

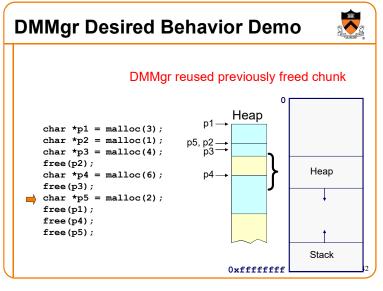

# char \*p1 = malloc(3); char \*p2 = malloc(1); char \*p3 = malloc(4); free(p2); char \*p4 = malloc(6); free(p3); char \*p5 = malloc(2); free(p4); free(p4); free(p5); Stack Oxfffffffff

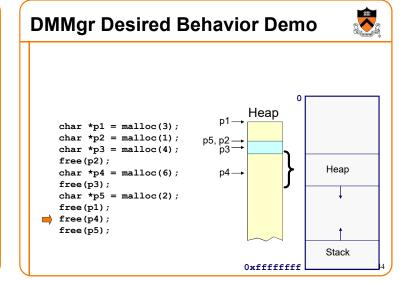

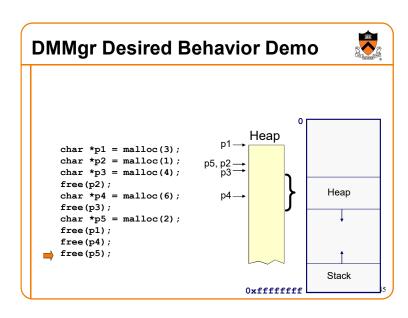

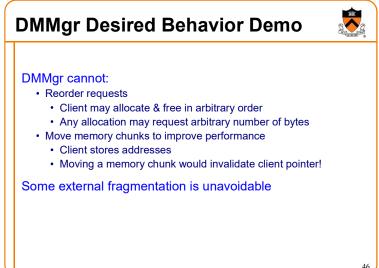

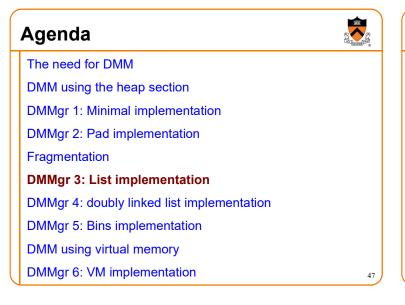

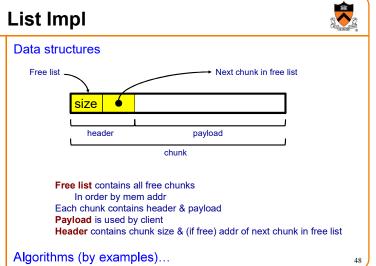

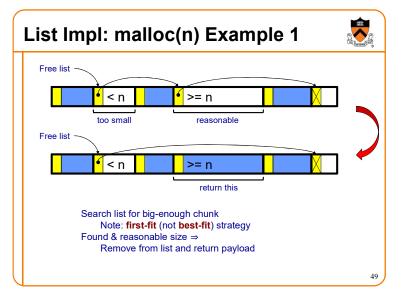

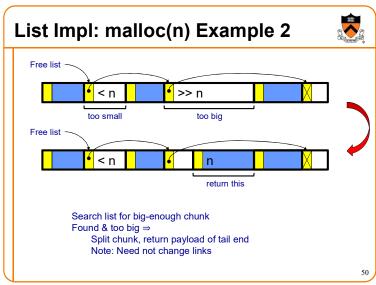

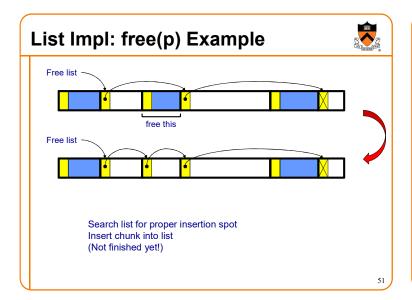

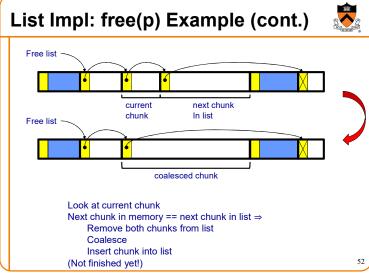

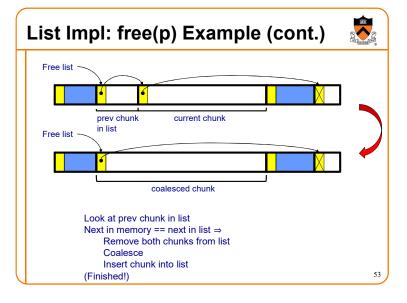

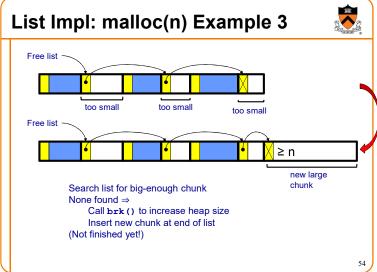

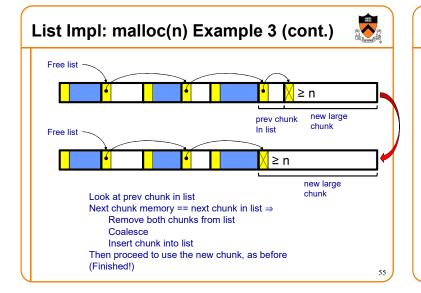

# **List Impl**

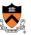

## Algorithms (see precepts for more precision)

### malloc(n)

- · Search free list for big-enough chunk
- Chunk found & reasonable size ⇒ remove, use
- Chunk found & too big ⇒ split, use tail end
- Chunk not found  $\Rightarrow$  increase heap size, create new chunk
- New chunk reasonable size ⇒ remove, use
- New chunk too big ⇒ split, use tail end

# free(p)

- · Search free list for proper insertion spot
- · Insert chunk into free list
- Next chunk in memory also free ⇒ remove both, coalesce, insert
- Prev chunk in memory free ⇒ remove both, coalesce, insert

56

# **List Impl Performance**

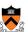

# Space

- · Some internal & external fragmentation is unavoidable
- · Headers are overhead
- · Overall: good

### Time: malloc()

- · Must search free list for big-enough chunk
- Bad: O(n)
- · But often acceptable

# Time: free()

- Must search free list for insertion spot
- Bad: O(n)
- · Often very bad

**Princeton University** 

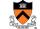

Computer Science 217: Introduction to Programming Systems

Dynamic Memory Management,

continued

58

# **Minimal Impl Performance**

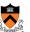

# Performance (general case)

- Time: bad
  - One system call per malloc()
- Space: bad
  - Each call of malloc () extends heap size
  - · No reuse of freed chunks

# **Pad Impl Performance**

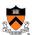

# Performance (general case)

- Time: good
  - malloc() calls sbrk() initially
  - malloc() calls brk() infrequently thereafter
- · Space: bad
  - No reuse of freed chunks

59

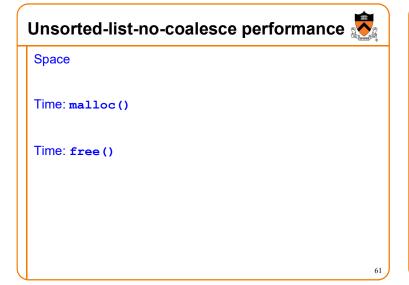

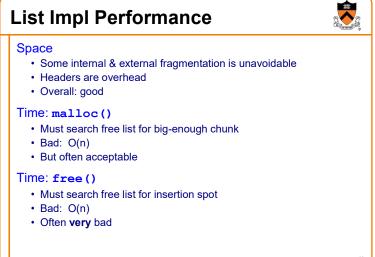

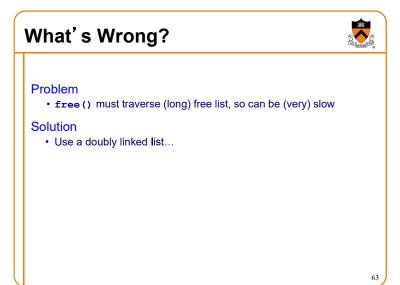

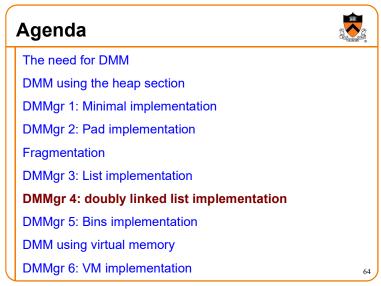

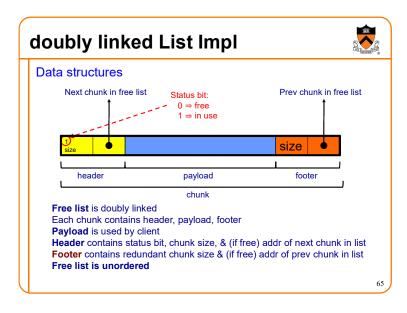

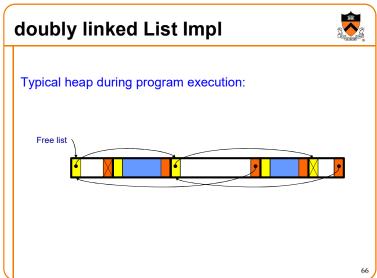

# doubly linked List Impl

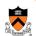

Algorithms (see precepts for more precision)

### malloc(n)

- · Search free list for big-enough chunk
- Chunk found & reasonable size ⇒ remove, set status, use
- Chunk found & too big ⇒ remove, split, insert tail, set status, use front
- Chunk not found ⇒ increase heap size, create new chunk, insert
- New chunk reasonable size ⇒ remove, set status, use
- New chunk too big ⇒ remove, split, insert tail, set status, use front

doubly linked List Impl

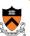

Algorithms (see precepts for more precision)

### free (p)

- · Set status
- Search free list for proper insertion spot
- · Insert chunk into free list
- Next chunk in memory also free ⇒ remove both, coalesce, insert
- Prev chunk in memory free ⇒ remove both, coalesce, insert

67

# doubly linked List Impl Performance

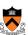

Consider sub-algorithms of free() ...

### Insert chunk into free list

- · Linked list version: slow
  - · Traverse list to find proper spot
- · doubly linked list version: fast
  - · Insert at front!

# Remove chunk from free list

- · Linked list version: slow
  - · Traverse list to find prev chunk in list
- · doubly linked list version: fast
  - · Use backward pointer of current chunk to find prev chunk in list

69

# doubly linked List Impl Performance

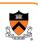

Consider sub-algorithms of free() ...

### Determine if next chunk in memory is free

- · Linked list version: slow
  - · Traverse free list to see if next chunk in memory is in list
- · doubly linked list version: fast

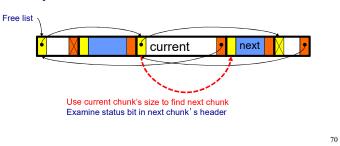

# doubly linked List Impl Performance

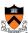

Consider sub-algorithms of free()...

### Determine if prev chunk in memory is free

- · Linked list version: slow
  - · Traverse free list to see if prev chunk in memory is in list
- · doubly linked list version: fast

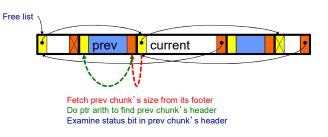

# Using payload space for management

or, only free chunks need to be in the free-list

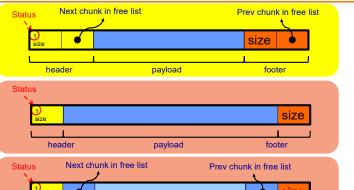

This trick is NOT part of assignment 6!

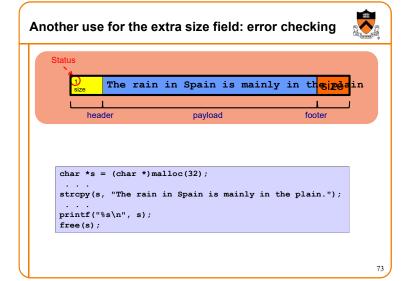

# doubly linked List Impl Performance

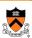

### Observation:

- All sub-algorithms of free() are fast
- free() is fast!

74

# doubly linked List Impl Performance

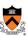

# Space

- · Some internal & external fragmentation is unavoidable
- · Headers & footers are overhead
- · Overall: Good

### Time: free()

- · All steps are fast
- Good: O(1)

### Time: malloc()

- · Must search free list for big-enough chunk
- Bad: O(n)
- Often acceptable
- · Subject to bad worst-case behavior
  - · E.g. long free list with big chunks at end

# doubly linked List Impl Performance with use-payload-space-for-management

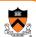

### Space

- Some internal & external fragmentation is unavoidable
- · Headers & footers are overhead
- Overall: Good

### Time: free()

- · All steps are fast
- Good: O(1)

### Time: malloc()

- · Must search free list for big-enough chunk
- Bad: O(n)
- Often acceptable
- Subject to bad worst-case behavior
  - E.g. long free list with big chunks at end

7

# What's Wrong?

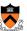

### Problem

• malloc() must traverse doubly linked list, so can be slow

### Solution

· Use multiple doubly linked lists (bins)...

# **Agenda**

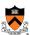

### The need for DMM

DMM using the heap section

DMMgr 1: Minimal implementation

DMMgr 2: Pad implementation

# Fragmentation

**DMMgr 3: List implementation** 

DMMgr 4: doubly linked list implementation

# **DMMgr 5: Bins implementation**

DMM using virtual memory

DMMgr 6: VM implementation

# **Bins Impl**

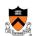

## Data structures

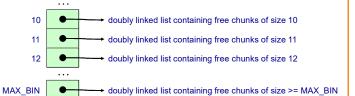

Use an array; each element is a bin Each bin is a doubly linked list of free chunks As in previous implementation

bin[i] contains free chunks of size i

Exception: Final bin contains chunks of size MAX BIN or larger

(More elaborate binning schemes are common)

# **Bins Impl**

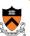

Algorithms (see precepts for more precision)

### malloc(n)

- Search free list-proper bin(s) for big-enough chunk
- Chunk found & reasonable size ⇒ remove, set status, use
- Chunk found & too big ⇒ remove, split, insert tail, set status, use
- Chunk not found ⇒ increase heap size, create new chunk
- New chunk reasonable size ⇒ remove, set status, use
- New chunk too big ⇒ remove, split, insert tail, set status, use front

### free(p)

- · Set status
- Insert chunk into free list proper bin
- Next chunk in memory also free ⇒ remove both, coalesce, insert
- Prev chunk in memory free ⇒ remove both, coalesce, insert

# **Bins Impl Performance**

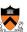

# Space

- · Pro: For small chunks, uses best-fit (not first-fit) strategy
  - · Could decrease internal fragmentation and splitting
- Con: Some internal & external fragmentation is unavoidable
- · Con: Headers, footers, bin array are overhead
- · Overall: good

### Time: malloc()

- · Pro: Binning limits list searching
  - · Search for chunk of size i begins at bin i and proceeds downward
- Con: Could be bad for large chunks (i.e. those in final bin)
  - · Performance degrades to that of list version
- Overall: very good: O(1)

### Time: free()

Very good: O(1)

# **DMMgr Impl Summary (so far)**

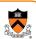

| Implementation            | Space | Time                                       |
|---------------------------|-------|--------------------------------------------|
| (1) Minimal               | Bad   | Malloc: Bad<br>Free: Good                  |
| (2) Pad                   | Bad   | Malloc: Good<br>Free: Good                 |
| (3) List                  | Good  | Malloc: Bad (but could be OK)<br>Free: Bad |
| (4) doubly linked<br>List | Good  | Malloc: Bad (but could be OK) Free: Good   |
| (5) Bins                  | Good  | Malloc: Good<br>Free: Good                 |

Assignment 6: Given (3), compose (4) and (5)

# **Agenda**

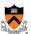

# The need for DMM

DMM using the heap section

DMMgr 1: Minimal implementation

DMMgr 2: Pad implementation

Fragmentation

DMMgr 3: List implementation

DMMgr 4: doubly linked list implementation

DMMgr 5: Bins implementation

DMM using virtual memory

DMMgr 6: VM implementation

# **Unix VM Mapping Functions**

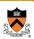

Unix allows application programs to map/unmap VM explicitly

void \*mmap(void \*p, size\_t n, int prot, int flags, int fd, off t offset);

- · Creates a new mapping in the virtual address space of the calling
- p: the starting address for the new mapping
- n: the length of the mapping
- If p is NULL, then the kernel chooses the address at which to create the mapping; this is the most portable method of creating a new mapping
- · On success, returns address of the mapped area

### int munmap(void \*p, size t n);

Deletes the mappings for the specified address range

# **Unix VM Mapping Functions**

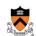

Typical call of mmap () for allocating memory

- Asks OS to map a new read/write area of virtual memory containing
   n bytes
- Returns the virtual address of the new area on success, (void\*) -1
  on failure

### Typical call of munmap ()

status = munmap(p, n);

- Unmaps the area of virtual memory at virtual address p consisting of n bytes
- · Returns 0 on success, -1 on failure

See Bryant & O' Hallaron book and man pages for details

85

# **Agenda**

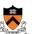

The need for DMM

DMM using the heap section

**DMMgr 1: Minimal implementation** 

**DMMgr 2: Pad implementation** 

Fragmentation

**DMMgr 3: List implementation** 

DMMgr 4: doubly linked list implementation

**DMMgr 5: Bins implementation** 

DMM using virtual memory

**DMMgr 6: VM implementation** 

86

# **VM Mapping Impl**

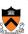

Data structures

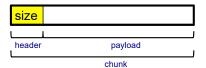

Each chunk consists of a header and payload Each header contains size

87

# **VM Mapping Impl**

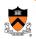

# **Algorithms**

# **VM Mapping Impl Performance**

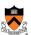

# Space

- · Fragmentation problem is delegated to OS
- · Overall: Depends on OS

### Time

- · For small chunks
  - One system call (mmap()) per call of malloc()
  - One system call (munmap ()) per call of free ()
  - · Overall: bad
- · For large chunks
  - free () unmaps (large) chunks of memory, and so shrinks page table
  - · Overall: good

# The GNU Implementation

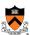

### Observation

 malloc() and free() on CourseLab are from the GNU (the GNU Software Foundation)

### Question

• How are GNU malloc() and free() implemented?

# Answer

- · For small chunks
  - Use heap (sbrk() and brk())
  - Use bins implementation
- For large chunks
  - Use VM directly (mmap() and munmap())

89

# Segregated metadata 2 4 contiguous Data layout: no "size" field, no header at all! Malloc: look up in bins array, use first element of linked list Free: find size (somehow), put back at head of that bin's list 91

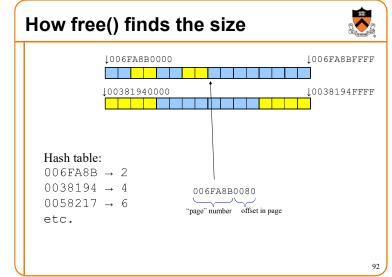

# Segregated metadata performance

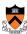

- No overhead for header: very very good, O(1)
- No coalescing, fragmentation may occur, possibly bad

- malloc: very very good, O(1)
- free: hash-table lookup, good, O(1)

# **Summary**

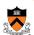

### The need for dynamic memory management

· Unknown object size

# DMM using the heap section

- On Unix: sbrk() and brk()
- Complicated data structures and algorithms
- Good for managing small memory chunks

# DMM using virtual memory

- On Unix: mmap() and munmap()
- · Good for managing large memory chunks

See Appendix for additional approaches/refinements